#### МИНОБРНАУКИ РОССИИ

### политехнический колледж филиала федерального государственного бюджетного образовательного учреждения высшего образования «Майкопский государственный технологический университет» в поселке Яблоновском

Предметная (цикловая) комиссия информационных и математических дисциплин

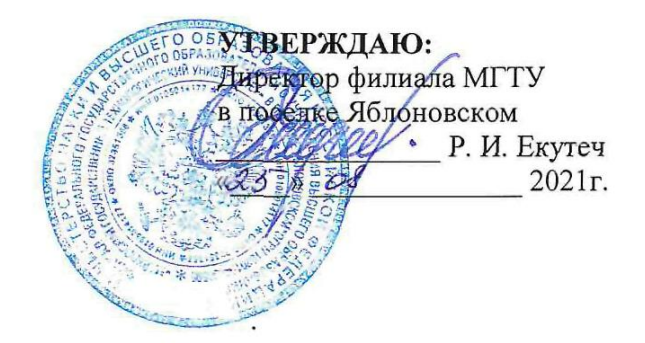

#### РАБОЧАЯ ПРОГРАММА УЧЕБНОЙ ДИСЦИПЛИНЫ

Наименование дисциплины ЕН.03 Информатика

Наименование специальности 33.02.01 Фармация

Квалификация выпускника фармацевт

Форма обучения очная (на базе основного общего образования)

Яблоновский, 2021

Рабочая программа составлена на основе ФГОС СПО и учебного плана филиала МГТУ в поселке Яблоновском по специальности 33.02.01 Фармация

Составитель рабочей программы:

Преподаватель первой категории

А.А.Схаплок

Рабочая программа утверждена на заседании предметной (цикловой) комиссии информационных и математических дисциплин

Председатель предметной (цикловой) комиссии

«25» of 2021 r.

А. А. Схаплок  $\overline{r}$ (подпись)

СОГЛАСОВАНО: Старший методист политехнического колледжа филиала МГТУ в поселке Яблоновском  $\frac{dS}{dS}$  08  $-20$   $d\ell$  r.

А. А. Алескерова

# **СОДЕРЖАНИЕ**

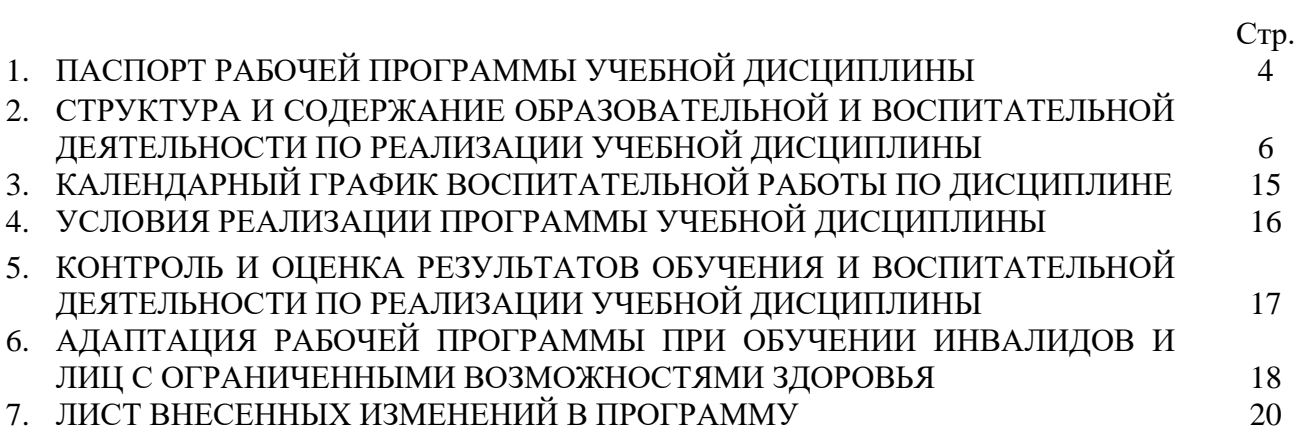

### **1. ПАСПОРТ ПРОГРАММЫ УЧЕБНОЙ ДИСЦИПЛИНЫ ЕН.03 Информатика**

#### **1.1 Область применения программы**

Рабочая программа учебной дисциплины ЕН.03 Информатика (далее – программа) является составной вариативной частью образовательной программы филиала МГТУ в поселке Яблоновском в соответствии с федеральным государственным образовательным

стандартом среднего профессионального образования (далее – ФГОС СПО) по специальности 33.02.01 Фармация.

 **1.2 Место дисциплины в структуре основной образовательной программы** Дисциплина ЕН.03 Информатика входит в состав математического и общего естественнонаучного цикла.

#### **1.3 Цели и задачи дисциплины – требования к результатам освоения дисциплины**

В результате освоения дисциплины обучающийся должен:

**уметь**:

У1 - использовать прикладные программные средства;

**знать**:

З1 - методы и средства сбора, обработки, хранения, передачи информации;

З2 - базовые, системные, служебные программные продукты и пакеты прикладных программ.

#### **1.4 Компетенции обучающегося, формируемые в результате освоения дисциплины**

Образовательная и воспитательная деятельность направлена на формирование у обучающихся следующих компетенций:

ОК 3. Принимать решения в стандартных и нестандартных ситуациях и нести за них ответственность.

ОК 4. Осуществлять поиск и использование информации, необходимой для эффективного выполнения профессиональных задач, профессионального и личностного развития.

ОК 5. Использовать информационно-коммуникационные технологии в профессиональной деятельности.

ОК 8. Самостоятельно определять задачи профессионального и личностного развития, заниматься самообразованием, осознанно планировать повышение своей квалификации.

ОК 9. Ориентироваться в условиях частой смены технологий в профессиональной деятельности.

Профессиональных компетенций:

ПК 1.1. Организовывать прием, хранение лекарственных средств, лекарственного растительного сырья и товаров аптечного ассортимента в соответствии с требованиями нормативно-правовой базы.

ПК 1.2. Отпускать лекарственные средства населению, в том числе по льготным рецептам и требованиям учреждений здравоохранения.

ПК 1.3. Продавать изделия медицинского назначения и другие товары аптечного ассортимента.

ПК 1.8. Оформлять документы первичного учета.

ПК 2.5. Оформлять документы первичного учета.

ПК 3.3. Оформлять заявки поставщикам на товары аптечного ассортимента.

ПК 3.5. Участвовать в организации оптовой торговли.

ПК 3.6. Оформлять первичную учетно-отчетную документацию.

#### **1.5 Количество часов на освоение программы:**

максимальная учебная нагрузка обучающихся – 102 часа, в том числе: обязательная аудиторная учебная нагрузка обучающихся – 68 часов; консультации – 6 часов;

самостоятельная работа обучающихся – 28 часов.

## **2. СТРУКТУРА И СОДЕРЖАНИЕ ОБРАЗОВАТЕЛЬНОЙ И ВОСПИТАТЕЛЬНОЙ ДЕЯТЕЛЬНОСТИ ПО РЕАЛИЗАЦИИ УЧЕБНОЙ ДИСЦИПЛИНЫ**

#### **ЕН.03 Информатика**

# **Вид учебной работы Количество часов (всего) 4 семестр Обязательная аудиторная учебная нагрузка 68 68** теоретические занятия  $(II)$  20 20 практические занятия (ПЗ)  $48$  48 **Самостоятельная работа обучающихся (СРС) 28 28 Консультации 6 6** Формой промежуточной аттестации является дифференцированный зачет. диф. зачет диф. зачет **Общая трудоемкость 102 102**

#### **2.1 Объем учебной дисциплины и виды учебной работы**

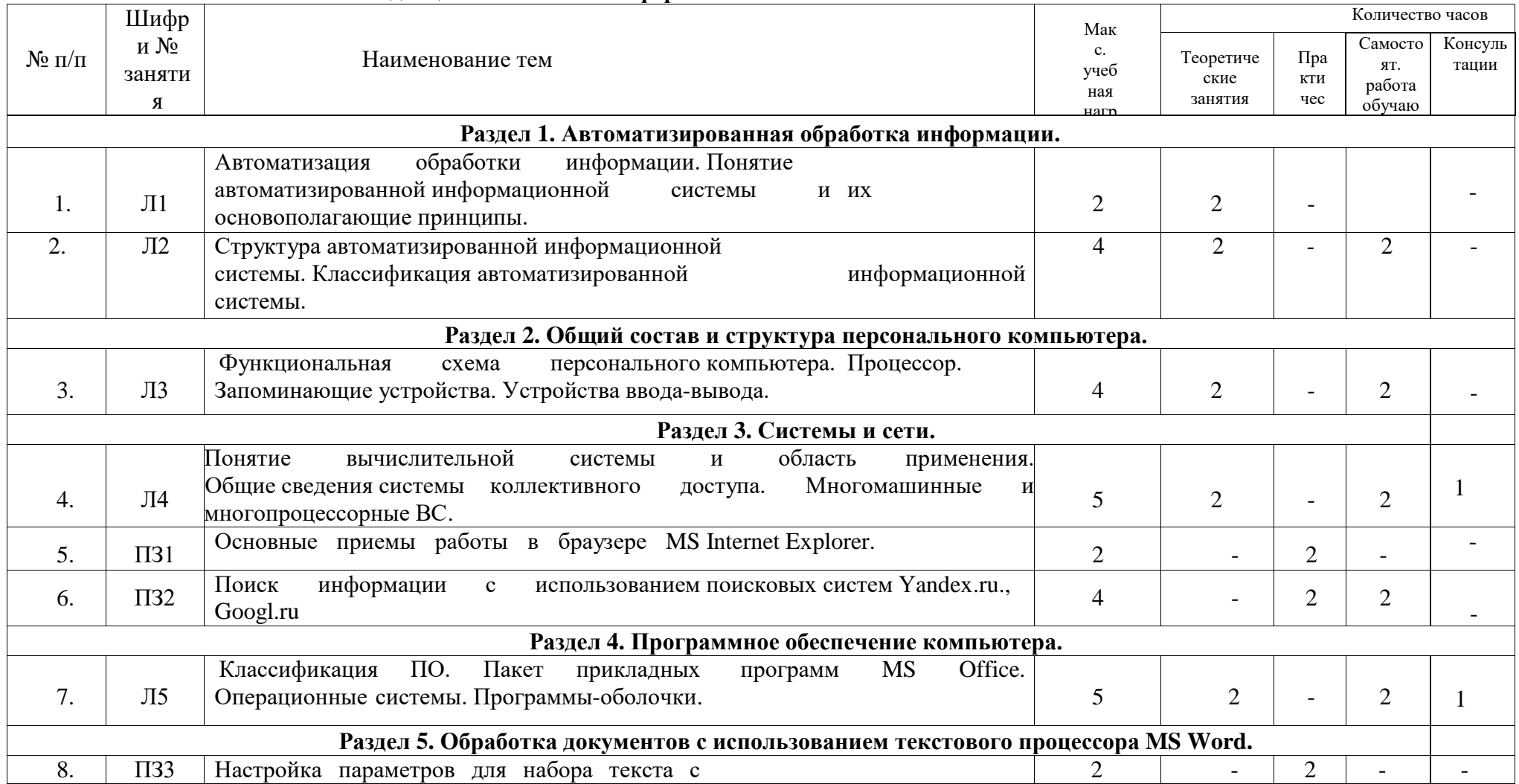

# 2.2 Тематический план дисциплины ЕН.03 Информатика

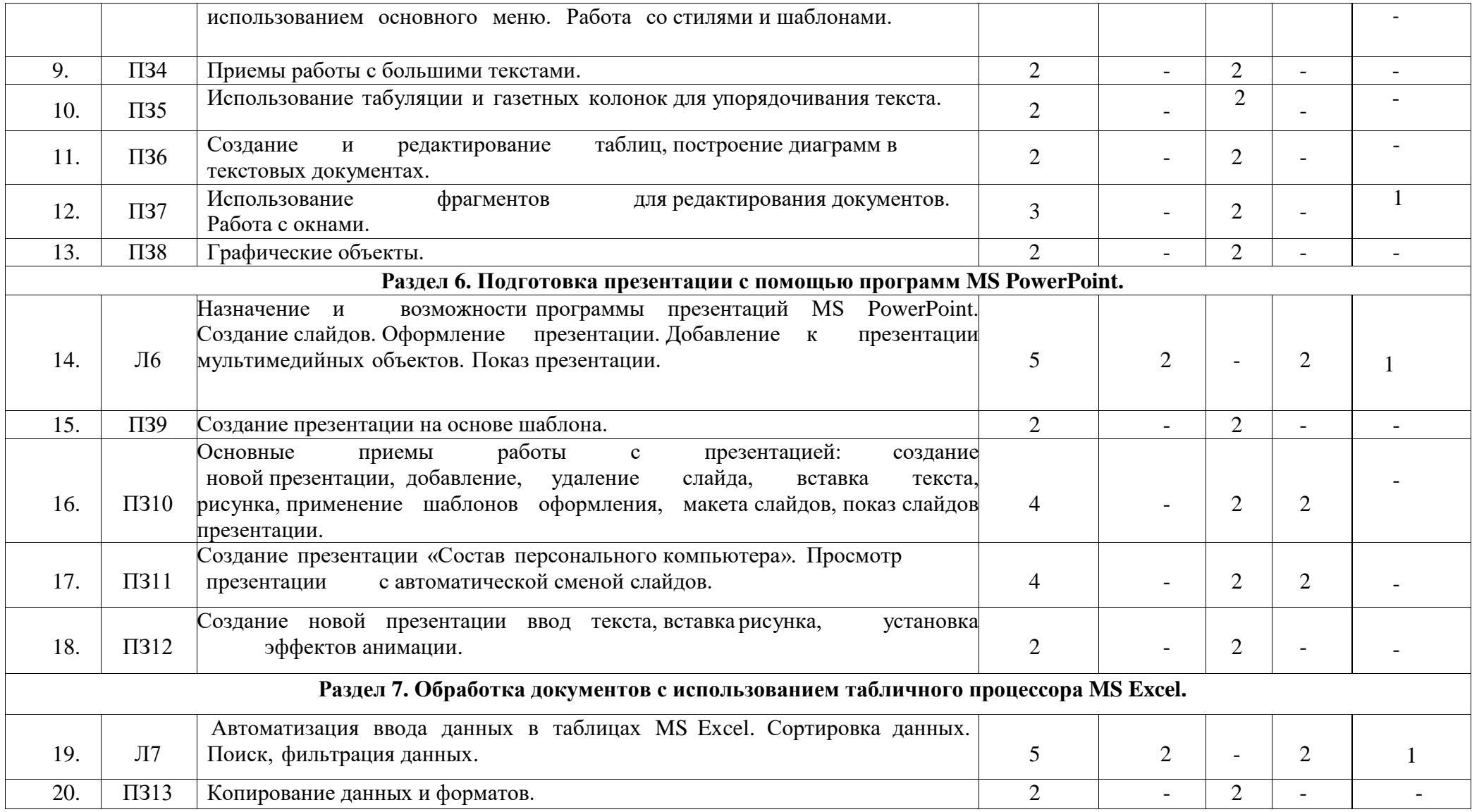

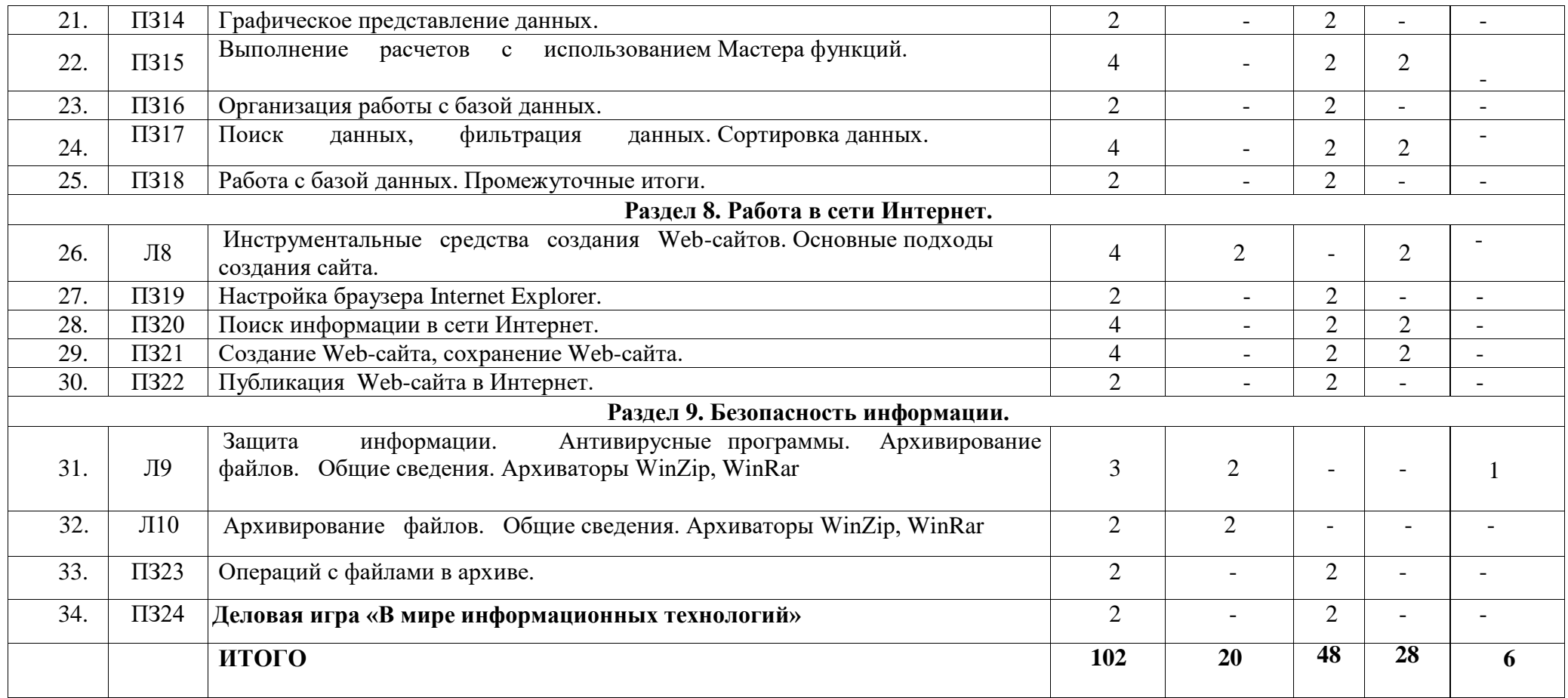

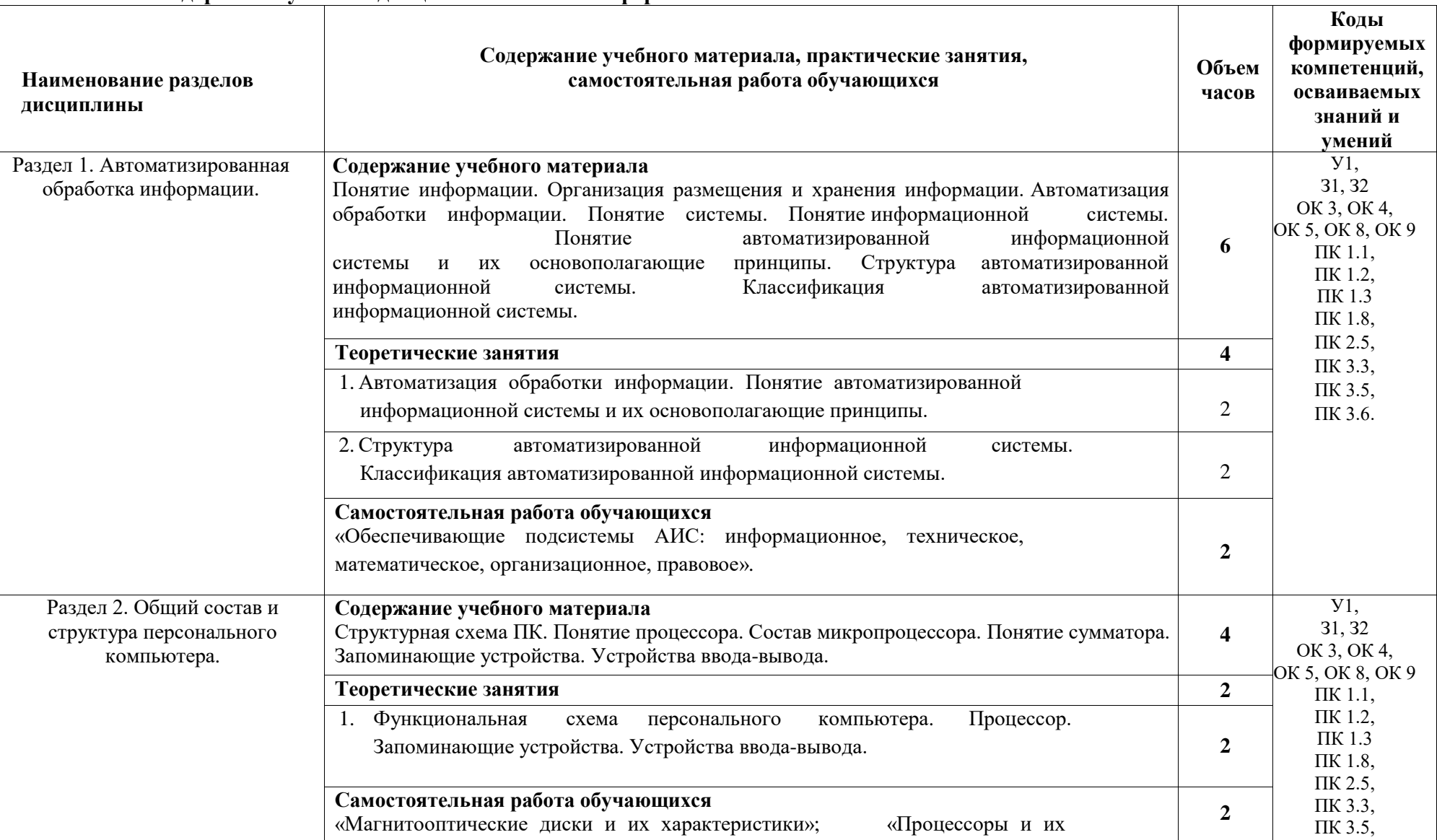

# **2.3 Содержание учебной дисциплины ЕН.03 Информатика**

ПК 3.6.

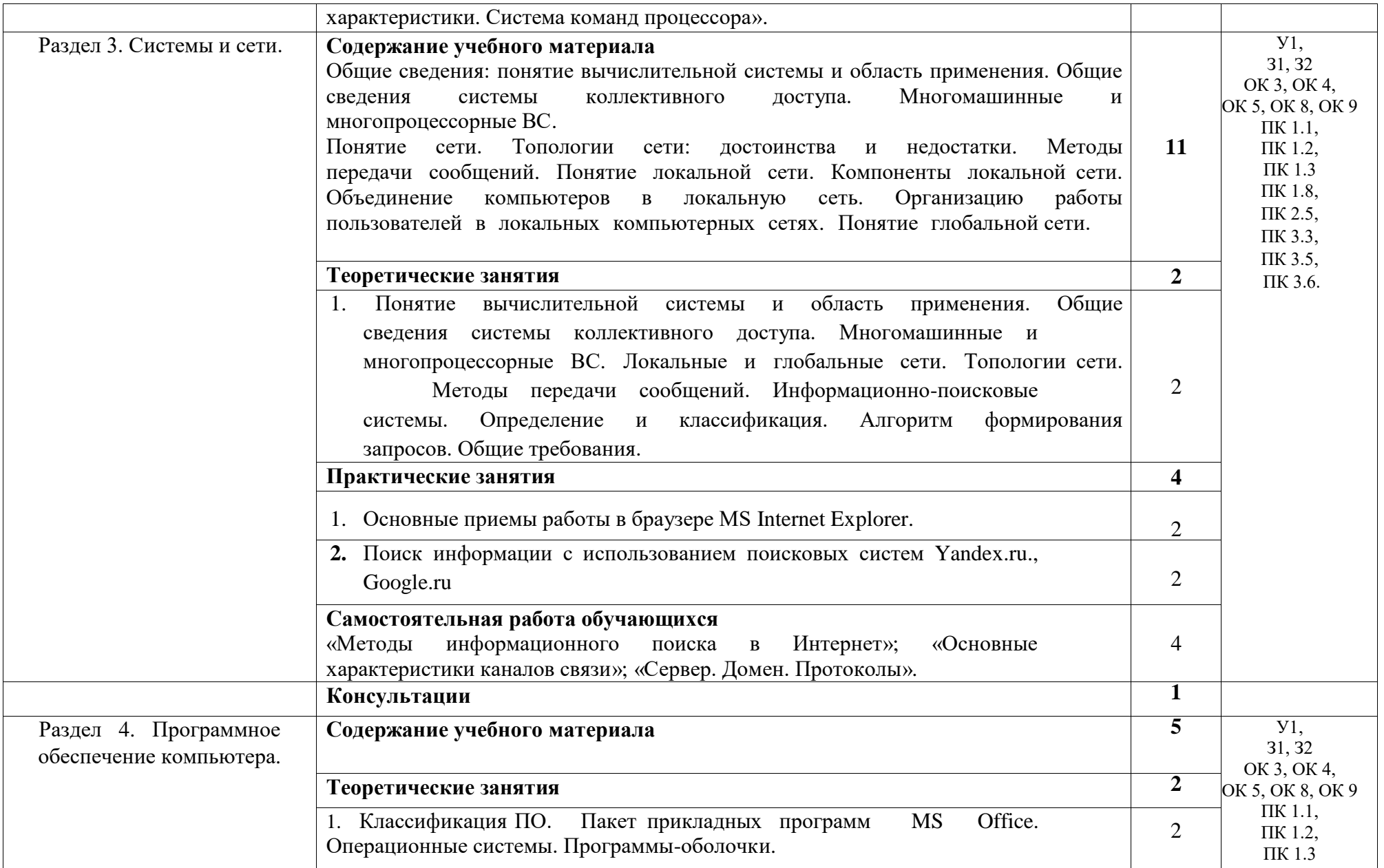

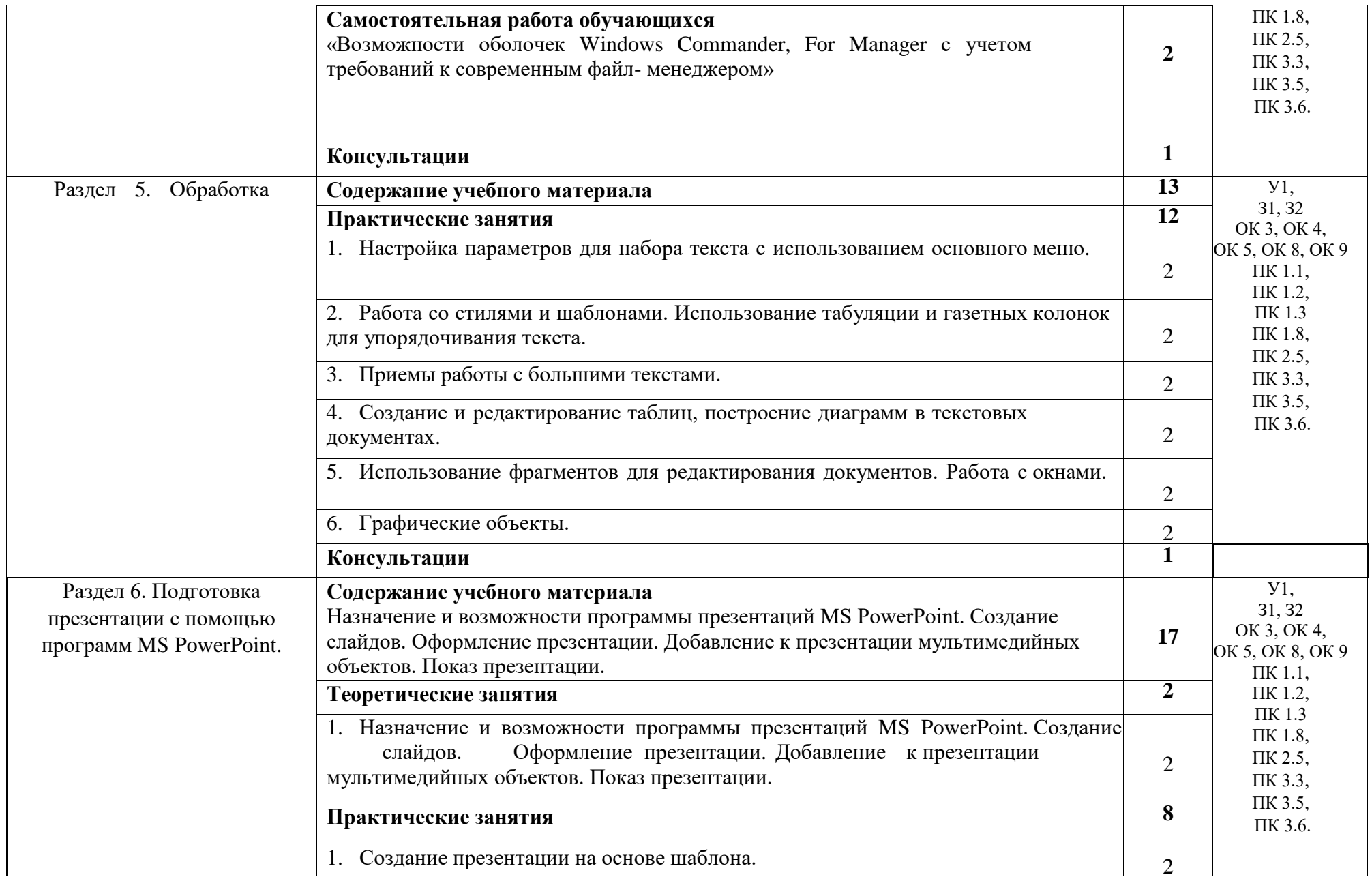

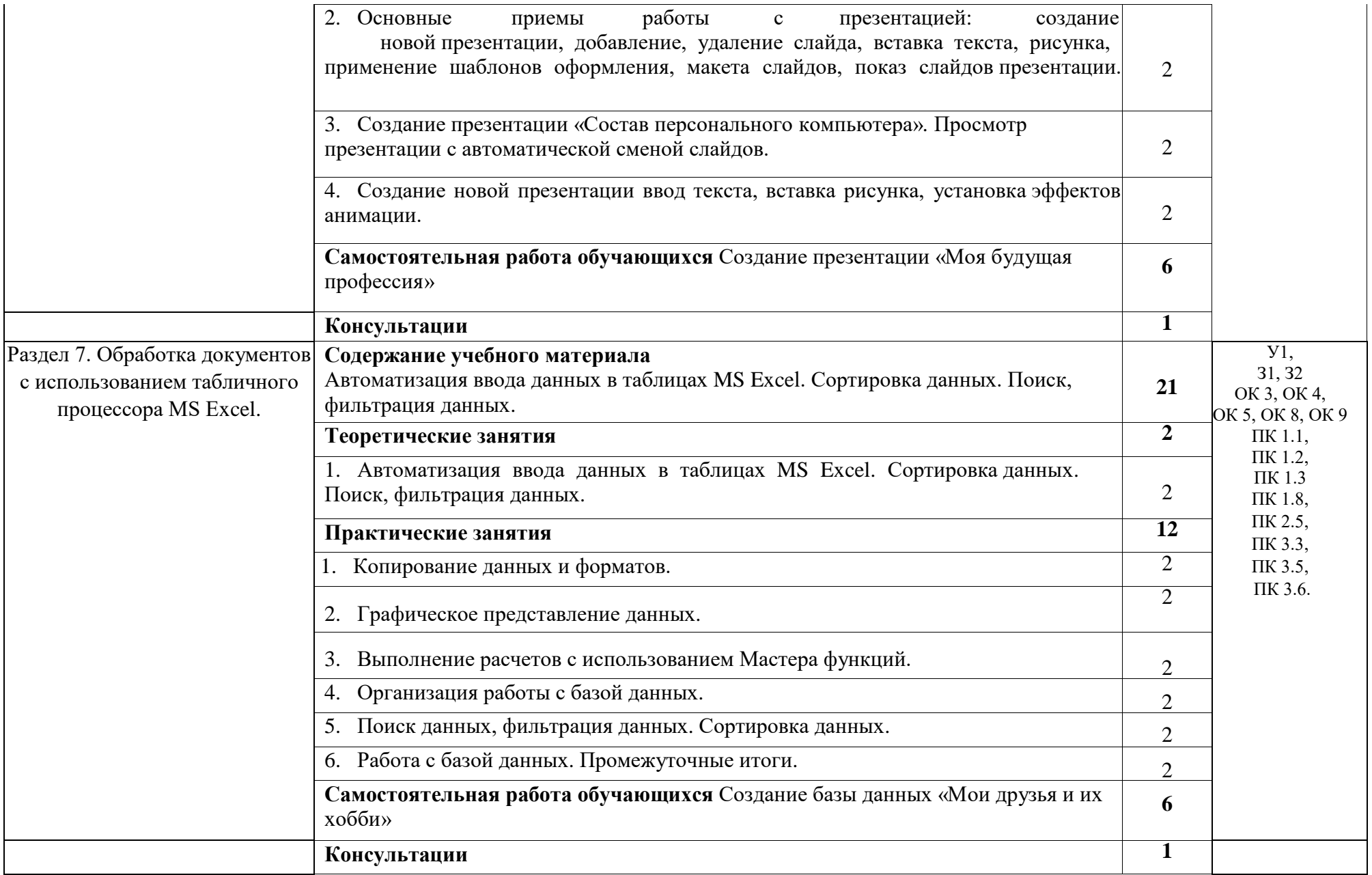

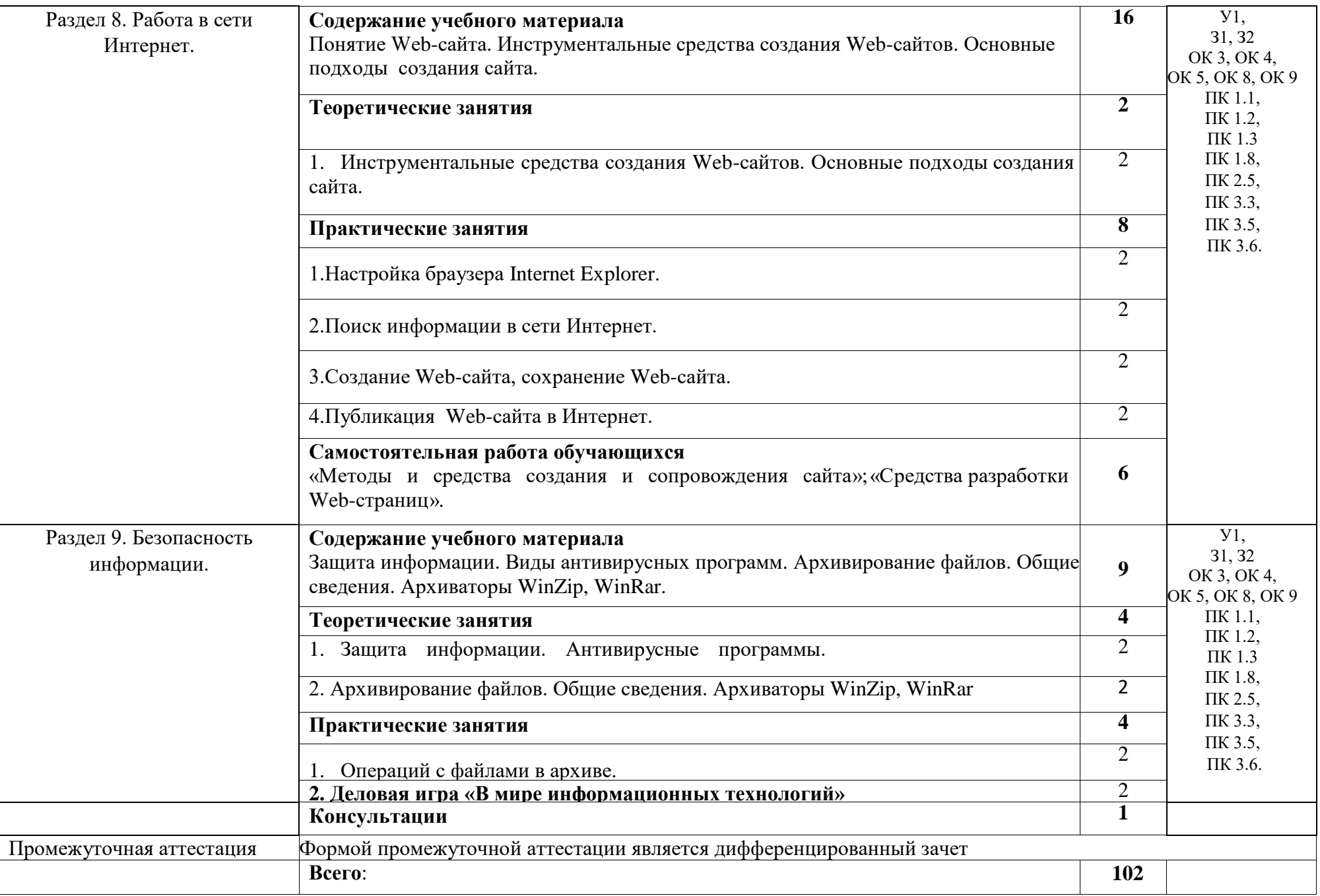

# **3.КАЛЕНДАРНЫЙ ГРАФИК ВОСПИТАТЕЛЬНОЙ РАБОТЫ ПО ДИСЦИПЛИНЕ**

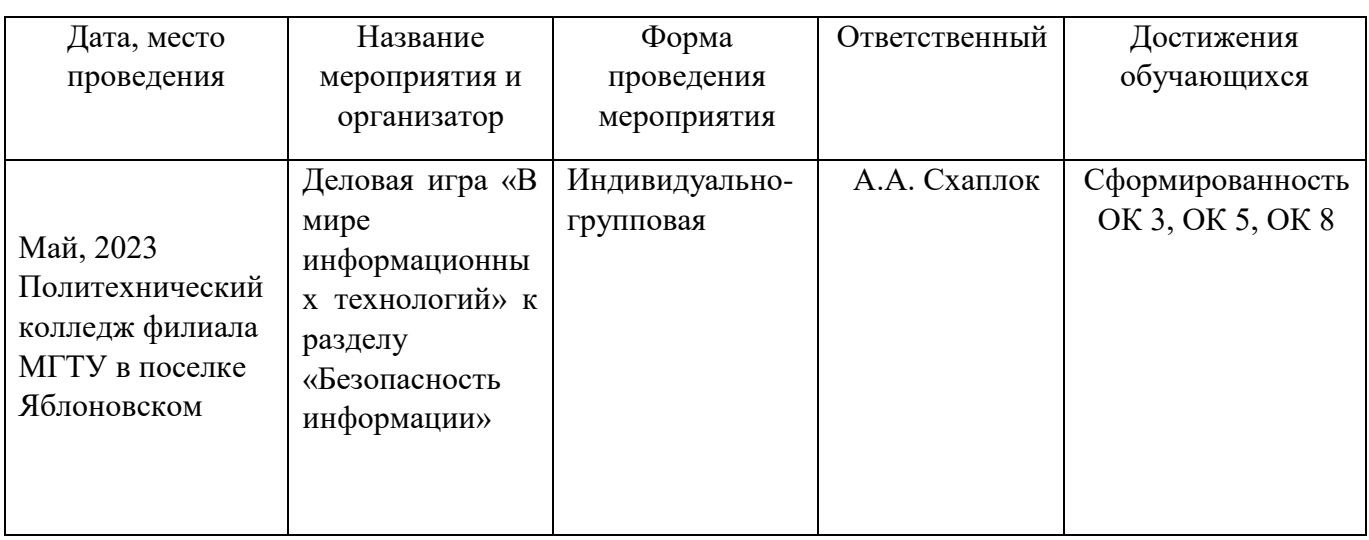

Модуль 3. Учебно-исследовательская и научно-исследовательская деятельность

## **4. УСЛОВИЯ РЕАЛИЗАЦИИ ПРОГРАММЫ ДИСЦИПЛИНЫ ЕН.03 Информатика**

#### **4.1 Требования к материально-техническому обеспечению**

Реализация программы дисциплины ЕН.03 Информатика требует наличия учебного кабинета информатики.

#### **Оборудование кабинета информатики:**

- посадочные места по количеству обучающихся,
- рабочее место преподавателя,
- шкаф для хранения документов и литературы;
- персональные компьютеры обучающихся 10 шт.;
- персональный компьютер преподавателя;
- $-M\Phi Y;$
- переносное мультимедийное оборудование;
- операционная система Windows;
- $-$  пакет офисных программ;  $7-Zip 6$ есплатная; Kaspersky endpoint security; Google Chrome.

#### **4.2 Информационное обеспечение обучения**

## **Перечень учебных изданий основной и дополнительной литературы, Интернет-ресурсов**

#### **Основная литература:**

1. Прохорский, Г.В. Информатика [Электронный ресурс]: учебное пособие / Прохорский Г.В. - Москва: КноРус, 2020. - 240 с. - ЭБС «BOOK.RU» - Режим доступа: <https://book.ru/book/936152>

2. Ляхович, В.Ф. Основы информатики [Электронный ресурс]: учебник / Ляхович В.Ф., Молодцов В.А., Рыжикова Н.Б. - Москва: КноРус, 2020. - 347 с. - ЭБС «BOOK.RU» - Режим доступа: <https://book.ru/book/932956>

3. Новожилов, О. П. Информатика в 2 ч. Ч. 1 [Электронный ресурс]: учебник / О. П. Новожилов. - Москва: Юрайт, 2020. - 320 с. - ЭБС «Юрайт» - Режим доступа: [http://www.biblio-online.ru/bcode/448995](https://www.biblio-online.ru/bcode/448995)

#### **Дополнительная литература**

4. Новожилов, О. П. Информатика в 2 ч. Ч. 2 [Электронный ресурс]: учебник / О. П. Новожилов. - Москва: Юрайт, 2020. - 302 с. - ЭБС «Юрайт» - Режим доступа: [http://www.biblio-online.ru/bcode/448996](https://www.biblio-online.ru/bcode/448996)

5. Сергеева, И.И. Информатика [Электронный ресурс]: учебник / И.И. Сергеева, А.А. Музалевская, Н.В. Тарасова. - М.: ФОРУМ: ИНФРА-М, 2020. - 384 с. - ЭБС «Znanium.com» - Режим доступа: https://znanium.com/catalog/product/1083063

6. Колдаев, В.Д. Сборник задач и упражнений по информатике [Электронный ресурс]: учебное пособие / В.Д. Колдаев, Е.Ю. Павлова; под ред. Л.Г. Гагариной. - М.: ФОРУМ, 2019. - 256 с. - ЭБС «Znanium.com» - Режим доступа: https://znanium.com/catalog/product/987756

7. Омельченко, В.П. Информатика [Электронный ресурс]: учебник / В. П. Омельченко, А. А. Демидова. - М.: ГЭОТАР-Медиа, 2018. - 384 с. - ЭБС «Консультант студента» - Режим доступа:<https://www.studentlibrary.ru/book/ISBN9785970447970.html>

8. Омельченко, В.П. Информатика: [Электронный ресурс]: практикум / В. П. Омельченко, А. А. Демидова. - М.: ГЭОТАР-Медиа, 2018. - 336 с. - ЭБС «Консультант студента» - Режим доступа:<https://www.studentlibrary.ru/book/ISBN9785970446683.html>

#### **Интернет - ресурсы:**

1. [www.fcior.edu.ru](http://www.fcior.edu.ru/) (Информационные, тренировочные и контрольные материалы).

2. [www.school-collection.edu.ru](http://www.school-collection.edu.ru/) (Единая коллекции цифровых образовательных ресурсов).

### **5. КОНТРОЛЬ И ОЦЕНКА РЕЗУЛЬТАТОВ ОБРАЗОВАТЕЛЬНОЙ И ВОСПИТАТЕЛЬНОЙ ДЕЯТЕЛЬНОСТИ ПО РЕАЛИЗАЦИИ УЧЕБНОЙ ДИСЦИПЛИНЫ**

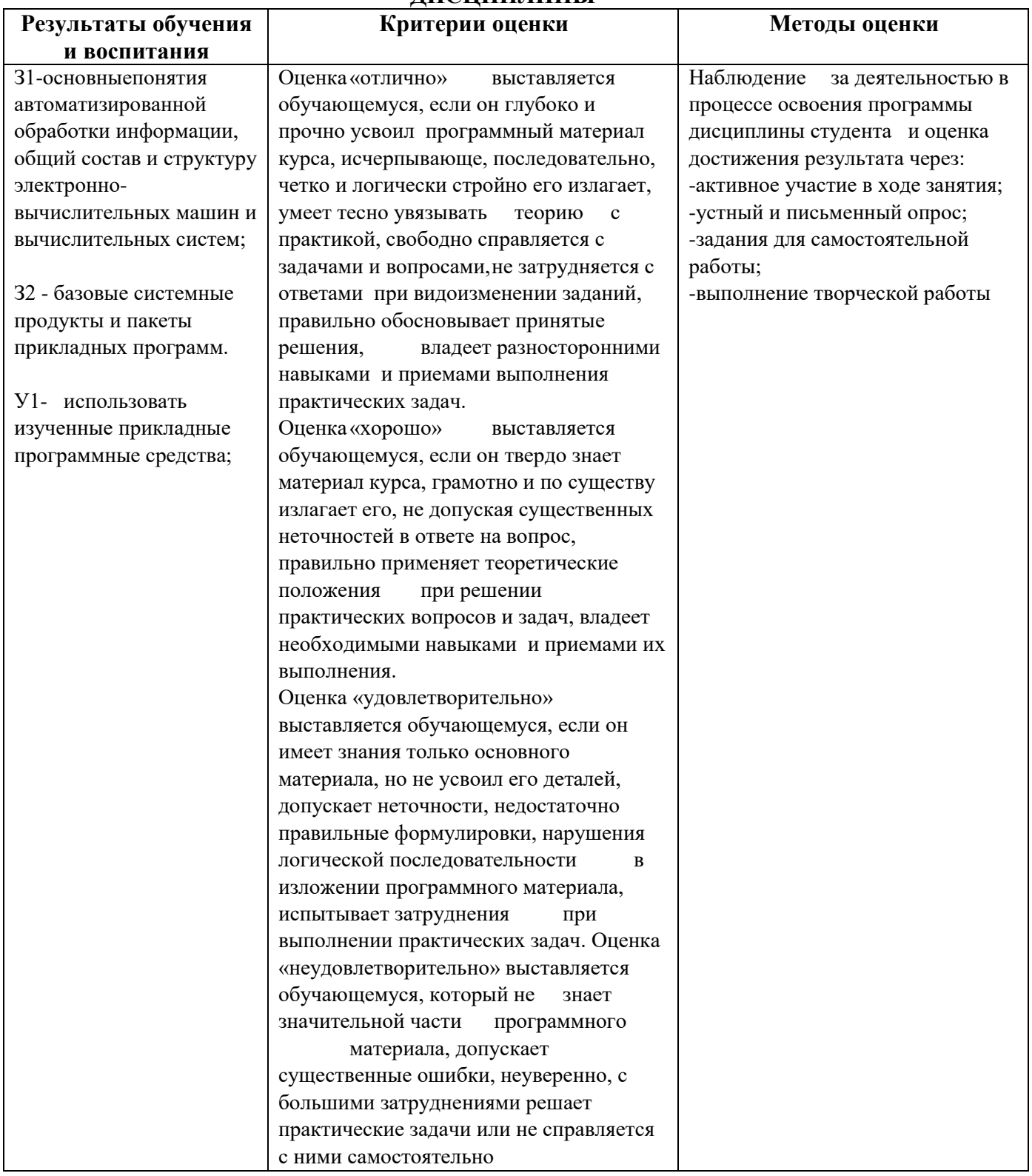

## **6. АДАПТАЦИЯ РАБОЧЕЙ ПРОГРАММЫ ПРИ ОБУЧЕНИИ ИНВАЛИДОВ И ЛИЦ С ОГРАНИЧЕННЫМИ ВОЗМОЖНОСТЯМИ ЗДОРОВЬЯ**

Адаптация рабочей программы дисциплины ЕН.03 Информатика проводится при реализации адаптивной образовательной программы подготовки специалистов среднего звена по специальности 33.02.01 Фармация в целях обеспечения права инвалидов и лиц с ограниченными возможностями здоровья на получение профессионального образования, создания необходимых для получения среднего профессионального образования условий, а также обеспечения достижения обучающимися инвалидами и лицами с ограниченными возможностями здоровья результатов формирования практического опыта.

### *Оборудование учебного кабинета для обучающихся с различными видами ограничения здоровья*

Оснащение кабинета должно отвечать особым образовательным потребностям обучающихся инвалидов и лиц с ограниченными возможностями здоровья. Кабинет должен быть оснащен оборудованием и учебными местами с техническими средствами обучения для обучающихся с различными видами ограничений здоровья.

Кабинет, в котором обучаются лица с нарушением слуха, должен быть оборудован радиоклассом, компьютерной техникой, аудиотехникой, видеотехникой, электронной доской, мультимедийной системой.

Для слабовидящих обучающихся в кабинете предусматриваются просмотр удаленных объектов при помощи видеоувеличителей для удаленного просмотра, использование Брайлевской компьютерной техники, электронных луп, программ невизуального доступа к информации, технических средств приемапередачи учебной информации в доступных формах.

Для обучающихся с нарушением опорно-двигательного аппарата кабинет должен быть оборудован передвижной регулируемой партой.

Вышеуказанное оснащение устанавливается в кабинете при наличии обучающихся по адаптированной образовательной программе с учетом имеющегося типа нарушений здоровья у обучающегося.

#### *Информационное и методическое обеспечение обучающихся*

Доступ к информационным и библиографическим ресурсам должен быть представлен в формах, адаптированных к ограничениям здоровья обучающихся инвалидов и лиц с ограниченными возможностями здоровья:

Для лиц с нарушениями зрения (не менее одного вида): - в печатной форме увеличенным шрифтом;

- в форме электронного документа; - в форме аудиофайла;

- в печатной форме на языке Брайля. Для лиц с нарушениями слуха:

- в печатной форме;

- в форме электронного документа.

Для лиц с нарушениями опорно-двигательного аппарата (не менее одного вида): - в печатной форме;

- в форме электронного документа; - в форме аудиофайла.

Для лиц с нервно-психическими нарушениями (расстройство аутического спектра, нарушение психического развития) (не менее одного вида):

- использование текста с иллюстрациями; - мультимедийные материалы.

Во время самостоятельной подготовки обучающиеся инвалиды и лица с ограниченными возможностями здоровья должны быть обеспечены доступом к сети Интернет.

#### *Формы и методы контроля и оценки результатов обучения*

Применяемые при реализации рабочей программы дисциплины ЕН.03 Информатика формы и методы контроля проводятся с учетом ограничения здоровья обучающихся.

Целью текущего контроля является своевременное выявление затруднений и отставания обучающегося с ограниченными возможностями здоровья и внесение коррективов в учебную деятельность.

Форма промежуточной аттестации устанавливается с учетом индивидуальных психофизических особенностей обучающихся инвалидов и лиц с ограниченными возможностями здоровья (устно, письменно на бумаге, письменно на компьютере, в форме тестирования и т.п.).

При проведении промежуточной аттестации обучающемуся предоставляется время на подготовку к ответу, увеличенное не более чем в три раза, установленного для подготовки к ответу обучающимся, не имеющим ограничений в состоянии здоровья.

## **7. ЛИСТ ВНЕСЕННЫХ ИЗМЕНЕНИЙ**

#### **Дополнения и изменения в рабочей программе**

**за \_\_\_\_\_\_\_\_/\_\_\_\_\_\_\_\_ учебный год**

В рабочую программу ЕН.03 Информатика по специальности 33.02.01 Фармация вносятся следующие дополнения и изменения:

Дополнения и изменения внес  $\frac{1}{\text{maxmax}}$ 

(подпись) И.О. Фамилия

Рабочая программа пересмотрена и одобрена на заседании предметной (цикловой) комиссии информационных и математических дисциплин

«  $\longrightarrow$  20  $\Gamma$ .

Председатель предметной (цикловой) комиссии \_\_\_\_\_\_\_\_\_\_\_\_\_\_\_\_\_\_\_ \_\_\_\_\_\_\_\_\_\_\_\_\_\_\_\_\_\_\_\_\_

И.О. Фамилия